## Architetture di Internet – esercizi livello di Trasporto

Davide Bresolin

## 4 Aprile 2016

Esercizio 1. Considerare la figura seguente, che mostra l'andamento della finestra di congestione del protocollo TCP durante l'invio di un file. Assumere che il RTT (round trip time) dei segmenti TCP tra i due host sia fisso e uguale a 15 ms, e che i segmenti inviati abbiano lunghezza fissa di 2400 bit. Rispondere alle seguenti domande.

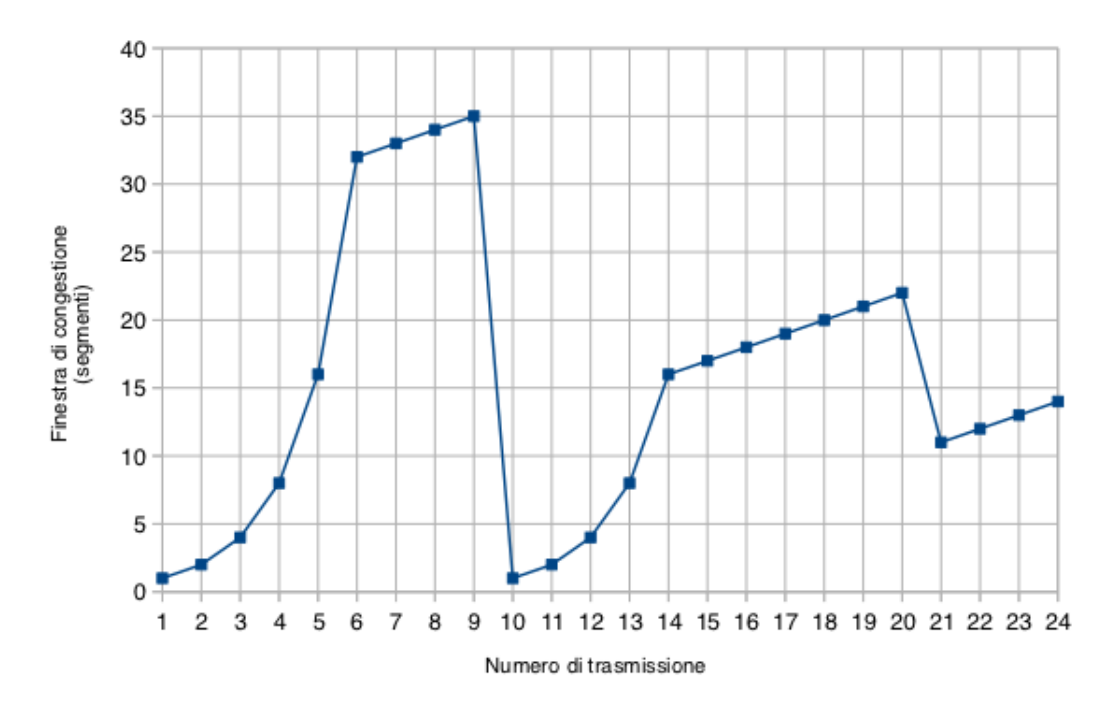

- a) Identificare gli intervalli di tempo in cui opera slow start.
- b) Identificare gli intervalli di tempo in cui opera congestion avoidance.
- c) Quale evento accade al turno di trasmissione numero 9?
- d) Quale evento accade al turno di trasmissione numero 20?
- e) Qual'è il valore della "Slow Start Threshold" al primo turno di trasmissione?
- f) Qual'è il valore della "Slow Start Threshold" al decimo turno di trasmissione?
- g) Qual'è il valore della "Slow Start Threshold" al ventunesimo turno di trasmissione?
- h) Calcolare la velocit`a di trasmissione MASSIMA raggiunta dal trasferimento.
- i) Calcolare la velocità di trasmissione MEDIA del trasferimento.

## Svolgimento

- a) [1, 6] e [10, 14]
- b) [6, 9] e [14, 24]

c) Timeout

- d) Triplo ack duplicato
- e) 32
- f) 17
- g) 11
- h) La  $V_{max}$  si raggiunge all'istante 9, quando vengono trasmessi 35 segmenti in un solo RTT. Quindi

$$
V_{max} = \frac{35 \cdot 2400}{15 \cdot 10^{-3}} = \frac{84000}{15 \cdot 10^{-3}} = 5.6 \cdot 10^{6} \text{ bps} = 5.6 \text{ Mbps}
$$

i) La  $V_{media}$  si ottiene facendo la somma dei dati inviati e dividendo per il tempo totale trasmissione (numero di round per RTT):

$$
N = 1 + 2 + 4 + 8 + 16 + 32 + 33 + 34 + 35 + 1 + 2 + 8 + 16 + 17 +
$$
  
+ 18 + 19 + 20 + 21 + 22 + 11 + 12 + 13 + 14  
= 63 + 32 + ... + 35 + 31 + 17 + ... + 22 + 11 + ... + 14  
= 395 segmenti  

$$
V_{media} = \frac{N \cdot L}{RTT \cdot 24} = \frac{395 \cdot 2400}{15 \cdot 10^{-3} \cdot 24} = 26.3333 \cdot 10^{5} \text{ bps} = 2.6333 \text{ Mbps}
$$

Esercizio 2. Assumere che in una sessione TCP il RTT (round trip time) sia costante e uguale a 25 ms, che i segmenti abbiano una lunghezza fissa di 2500 bit e che la banda massima a disposizione tra i due host sia di 10 Mbps (megabyte per secondo).

- a) Calcolare la finestra di congestione massima
- b) Di quanti segmenti diminuisce la finestra di congestione se, una volta raggiunto il massimo, vengono ricevuti 3 ACK duplicati?
- c) E nel caso di un evento di TIMEOUT?

Assumendo che il file inviato dal server al client sia composto da 50 segmenti e che la Slow Start Threshold SST iniziale sia di 16 segmenti e che non vi siano perdite:

- d) disegnare l'evoluzione della finestra di congestione e della SST
- e) calcolare il tempo totale impiegato per trasferire il file
- f) disegnare l'evoluzione della finestra di congestione e della SST assumendo che la prima volta che vengono trasmessi, il sedicesimo ed il ventiquattersimo segmento vengono persi (nessuna altra perdita avviene durante la connesione)

## Svolgimento

a) Il valore della finestra di congestione massima in segmenti è

$$
CW_{max} = \frac{R \cdot RTT}{L} = \frac{10 \cdot 8 \cdot 10^6 \cdot 25 \cdot 10^{-3}}{2500} = \frac{200 \cdot 10^4}{25 \cdot 10^2} = 8 \cdot 10^2 = 800
$$
 segmenti

- b) La finestra di congestione si dimezza e diminuisce di 400 segmenti
- c) La finestra di congestione va a 1

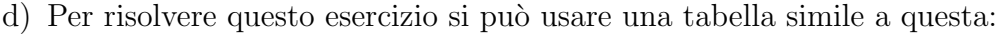

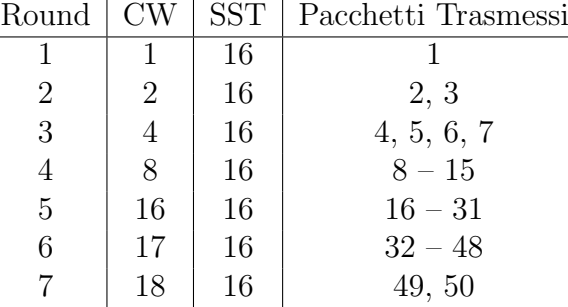

- e) L'invio del file richiede  $N = 7$  round di trasmissione. Ogni round di trasmissione richiede un tempo pari a RTT. Quindi  $T = N \cdot RTT = 7 \cdot 25$  ms = 175 ms.
- f) Per risolvere questo punto si può usare una tabella simile a quella utilizzata per risolvere il caso senza errori, dove si deve tener traccia degli eventi causati dalla perdita di segmenti:

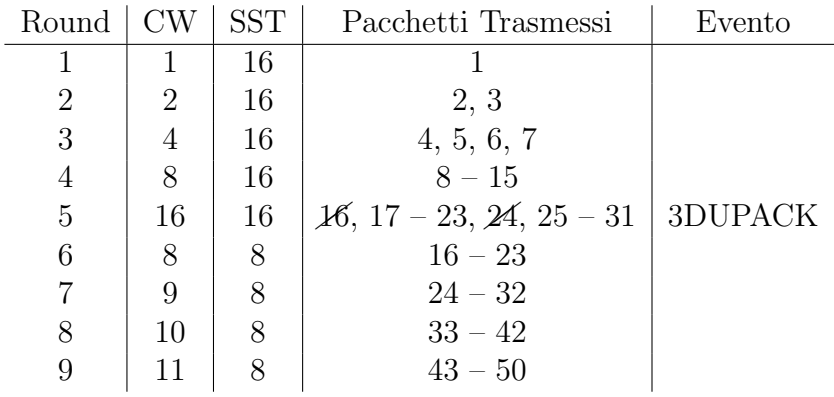